## **DU Mon - ein vernachlässigter RR-Lyrae-Stern**

F.-J. (Josch ) Hambsch

Gisela Maintz macht sich ja immer die Mühe, eine Liste der vernachlässigten RR-Lyr-Sterne pro Saison aufzustellen und auf der Webseite der BAV zur Verfügung zu stellen.

Ich muss zugeben, dass ich schon lange nicht mehr in die Liste geschaut habe und wieder durch Zufall darüber gestolpert bin. Ab und zu bin ich auf der Suche nach geeigneten Sternen, die ich beobachten kann. Leider oder glücklicherweise kommt das nicht so oft vor, da die automatischen Systeme wie z. B. ASAS-SN [1] neue Objekte beinahe im Tagestakt finden. Aber manchmal ist auch an den ASAS-SN-Standorten das Wetter schlecht und ich auf der Suche nach neuen Objekten. Also habe ich mir die momentan zur Verfügung stehende Liste Winter 2015 hergenommen und mir DU Mon als Ziel gewählt. Die letzte Beobachtung datiert von Ahnert aus 1949. Der RR-Lyr-Stern DU Mon befindet sich im Sternbild Monoceros bei RA 06:45:18.19 und Dekl. -09:03:04.6. Die Erstepoche datiert von JD 25622.51 (11.01.1929 0h14m24s) und das letzte Maximum von JD 30790.324 (06.03.1943 19h46m34s). Also sind ganze 73 Jahre seit dem letzten Maximum vergangen. Da ist es mal wieder an der Zeit um, den Stern zu beobachten. Gesagt - getan. In der Zeit vom 22. Januar bis zum 27. Januar 2016 konnte ich jede Nacht den Stern beobachten. Die Daten überdecken beinahe die ganze Lichtkurve und ich konnte doch ein Maximum recht gut abdecken. Die Aufnahmen wurden an meiner Remote Sternwarte ROAD gewonnen [2].

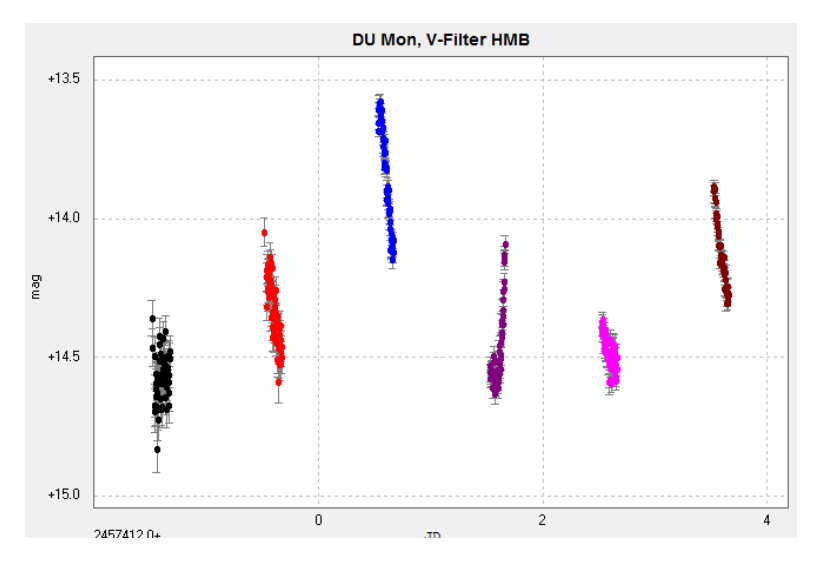

Abb. 1. Lichtkurve on DU Mon an den 6 Nächten vom 22.01.bis 27.01 2016. Jede Farbe entspricht einer nächtlichen Beobachtungsreihe.

Belichtungszeit war 60 s durch einen V-Filter von Astrodon. Abzug von Dunkelbildern und Flatfield-Korrektur geschah in MAXIM DL. In Abbildung 1 sind die Daten der nächtlichen Beobachtungsreihen gezeigt. Die Helligkeitsauswertung wurde mit LesvePhotometry von Pierre de Ponthierre [3] gemacht. Da in der Liste von Frau Maintz keine Helligkeitsangaben gemacht wurden und auch die Information im VSX auf photographischen Daten basierten, beruhte die Wahl der Belichtungszeit eher auf Erfahrungswerte.

Abbildung 2 zeigt das Phasendiagramm der bisherigen Daten. Deutlich ist der Typ von DU Mon als RRab zu erkennen. In der kurzen Zeitspanne der Beobachtungen zeigen sich keine Anzeichen eines Blazhko Effektes.

Bei den einschlägigen Datamining-Seiten im Internet wie ASAS, NSVS etc. findet man keine vernünftigen Punkte, man kann also die Lichtkurve nicht damit anfüllen. Mittlerweile hat man ja im VSX der AAVSO die Möglichkeit, sich die im Netz vorhandenen Daten zu den Veränderlichen anzuschauen. Dazu gibt es im Unterpunkt "External Links" eine Box mit einem Auswahlmenü, das einem direkt zur Webseite des jeweiligen Surveys führt und die Koordinaten des Objektes direkt übernimmt. Das ist sehr hilfreich um schnell das Internet nach Daten zum ausgewählten Stern zu durchsuchen.

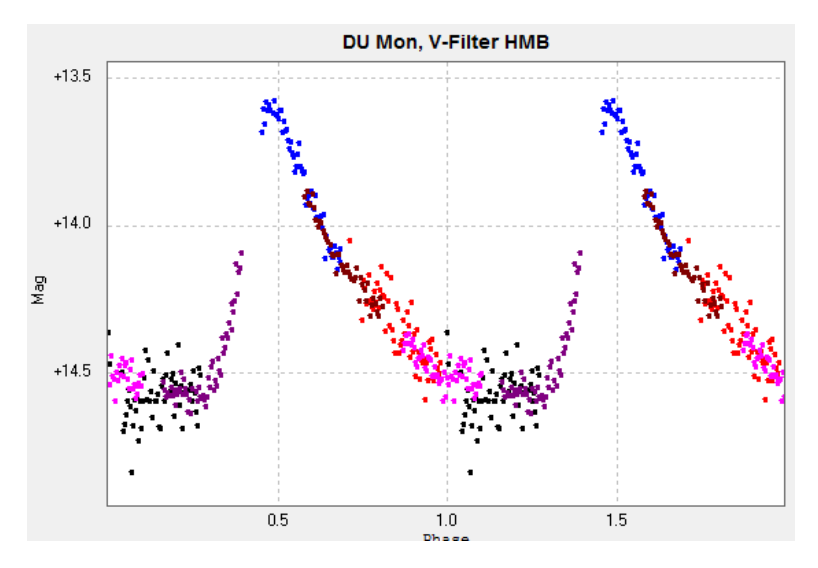

Abb. 2. Phasendiagram der bisherigen Daten. Deutlich kann man den Typ von DU Mon als RRab erkennen.

Diese Hilfe brachte an den Tag, dass eigentlich, bis auf ein paar sporadische Daten bei ASAS, kein Survey den Bereich um DU Mon abdeckt. In Abbildung 3 wurde dann aus der Zeitreihe, die das Maximum abdeckt, eben dieses mittels zweier verschiedenen Polynomfits in Peranso [4] bestimmt. Das Ergebnis ist:

1) Mit Polynom 5. Ordnung: Maximum: HJD 2457412.5477 +/- 0.0033 d

2) Mit Polynom 3. Ordnung: Maximum: HJD 2457412.5492 +/- 0.0046 d

Also ergeben beide Fits innerhalb des Fehlers die gleiche Maximumszeit. Ich werde natürlich versuchen, weitere Daten zu DU Mon zu sammeln, aber momentan (Februar) ist die Periode mit dem schlechtesten Wetter in Chile.

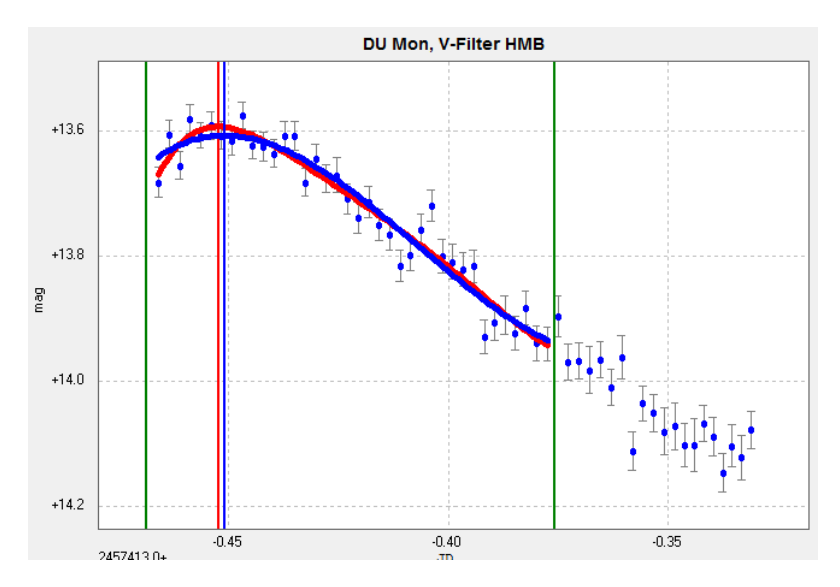

Abb. 3. Bestimmung des Maximums mittels Polynomfit 5. Ordnung (rote Kurve) und 3. Ordnung (blaue Kurve). Der Maximums Zeitpunkt unterscheidet sich nicht in beiden Fits.

Referenzen:

[1] ASAS-SN, http://www.astronomy.ohio-state.edu/~assassin/transients.html

[2] F.-J. Hambsch, 2012, JAAVSO 40, 1003

[3] LesvePhotometry,

http://www.dppobservatory.net/AstroPrograms/LesvePhotometryDownloadPage.php

[4] PERANSO: www.peranso.com

Dr. F.-J. (Josch) Hambsch, Oude Bleken 12, B-2400 Mol, Belgien Hambsch@telenet.be